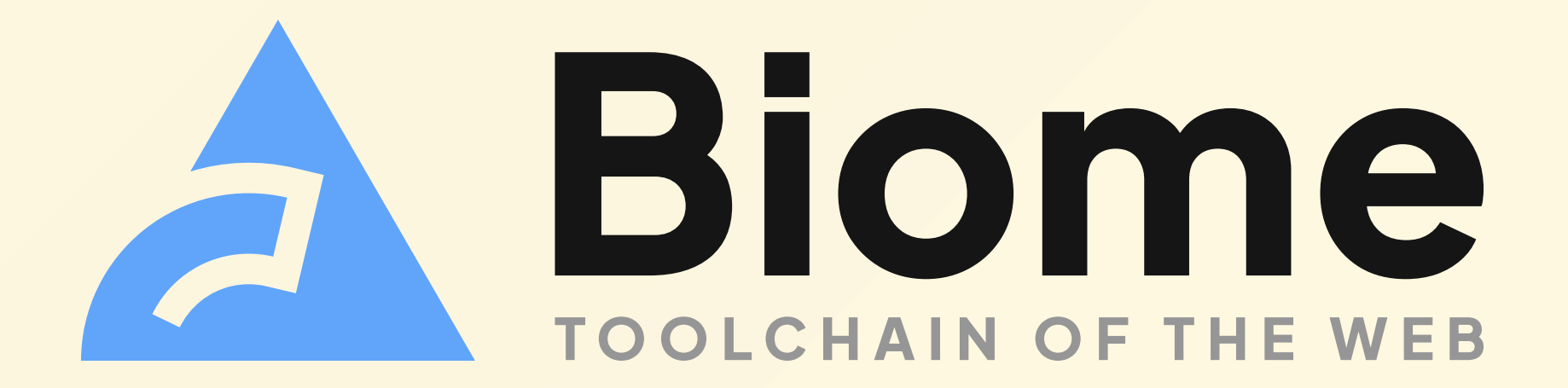

# Victorien Elvinger

@Conaclos Biome lead maintainer

# What is Biome?

#### A code linter

- JavaScript, TypeScript, JSX, TSX o no extra dependencies
- Helpful diagnostics
- 200 lint rules
	- o some unique to Biome
	- ESLint, ESLint plugins
	- <sup>7</sup> Tailwind class sorting

❯ npx @biomejs/biome lint main.ts

main.ts:4:18 lint/noAccumulatingSpread

✖ Avoid the use of spread **...** syntax on accumulators.

 3 │ array.reduce(  $> 4$   $(acc, v) \Rightarrow$   $[...acc, v],$  $\Lambda$  $\Lambda$  $\Lambda$  $\Lambda$  $\Lambda$  $\Lambda$  5 │ [] 6 │ )

- i Spread syntax should be avoided on accumulators because it causes a time complexity of  $O(n^2)$ .
- **i** Consider methods such as .splice or .push instead.

#### A code formatter

- JavaScript, TypeScript, JSX, TSX
- JSON, JSONC
- $\cdot$   $\frac{7}{2}$  CSS
- format invalid code

#### TS main.ts  $2 \bullet$

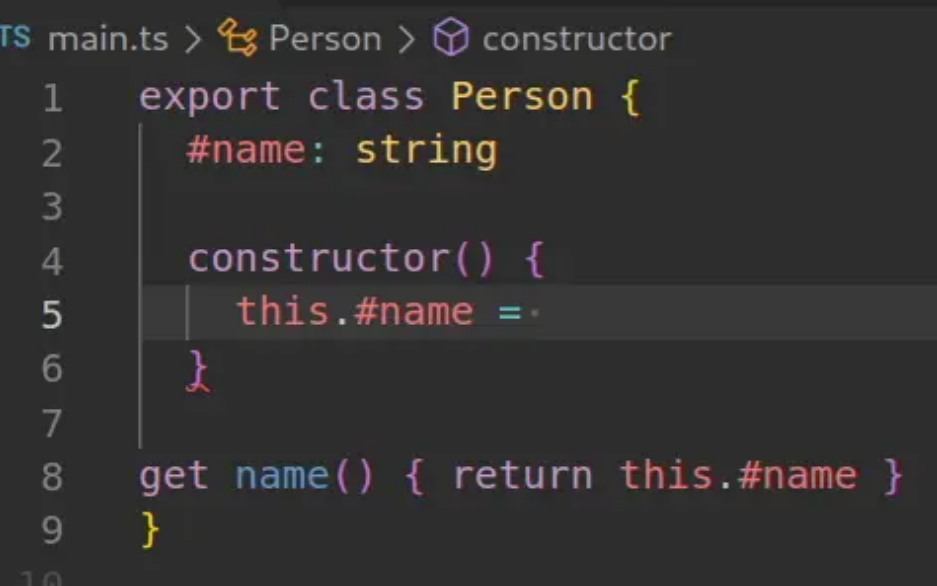

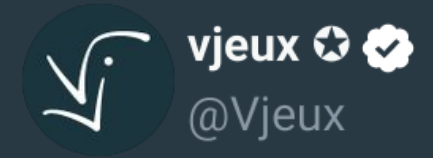

There's lot of excitement around faster pretty printers using Rust. The main issue is that none of them match the long tail of formatting logic of prettier.

I'm putting up a \$10k bounty for any project written in Rust that passes > 95% of the prettier JavaScript tests.

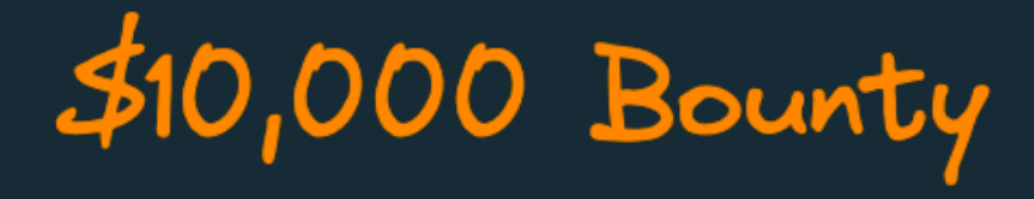

10:50 PM  $\cdot$  Nov 9, 2023

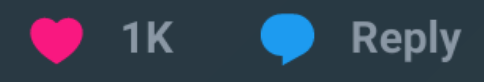

# Write a pretty printer in Rust Win \$25,000

# **Grand Prize** \$22,500

Pass > 95% of the prettier JavaScript tests

READ THE ANNOUNCEMENT  $\rightarrow$ 

**WASIX Prize** \$2,500

Compile to WASIX and publish (via CI) to Wasmer

READ THE ANNOUNCEMENT  $\rightarrow$ 

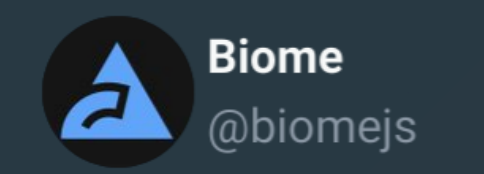

#### Biome formatter has reached 97% compatibility with Prettier in JavaScript formatting.

 $\mathbb X$ 

5:38 PM · Dec 22, 2023

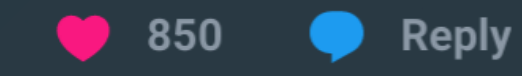

# Is Biome fast?

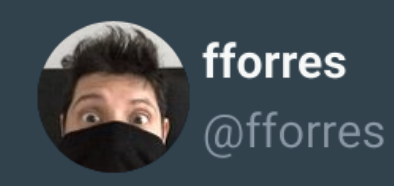

Holy shit.

Just did a quick parsing test of @biomejs in one of our @OpenAI codebases

 $\mathbb X$ 

3 eslint + prettier =  $58.81$  s 2 eslint  $(w / \text{ cache}) + \text{prettier} = 12.82 \text{ s}$ biomeJS check (first run) =  $1.78$  s

(Tried tweaking the config, and was able to get a 95% config parity in  $\sim$  20m)

9:45 PM · Dec 11, 2023

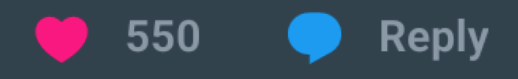

#### A community

- **U** 170k weekly downloads
- **\*** 8.4k GitHub Stars
- ↓4.6k followers
- <sup>1.2k</sup> Discord members

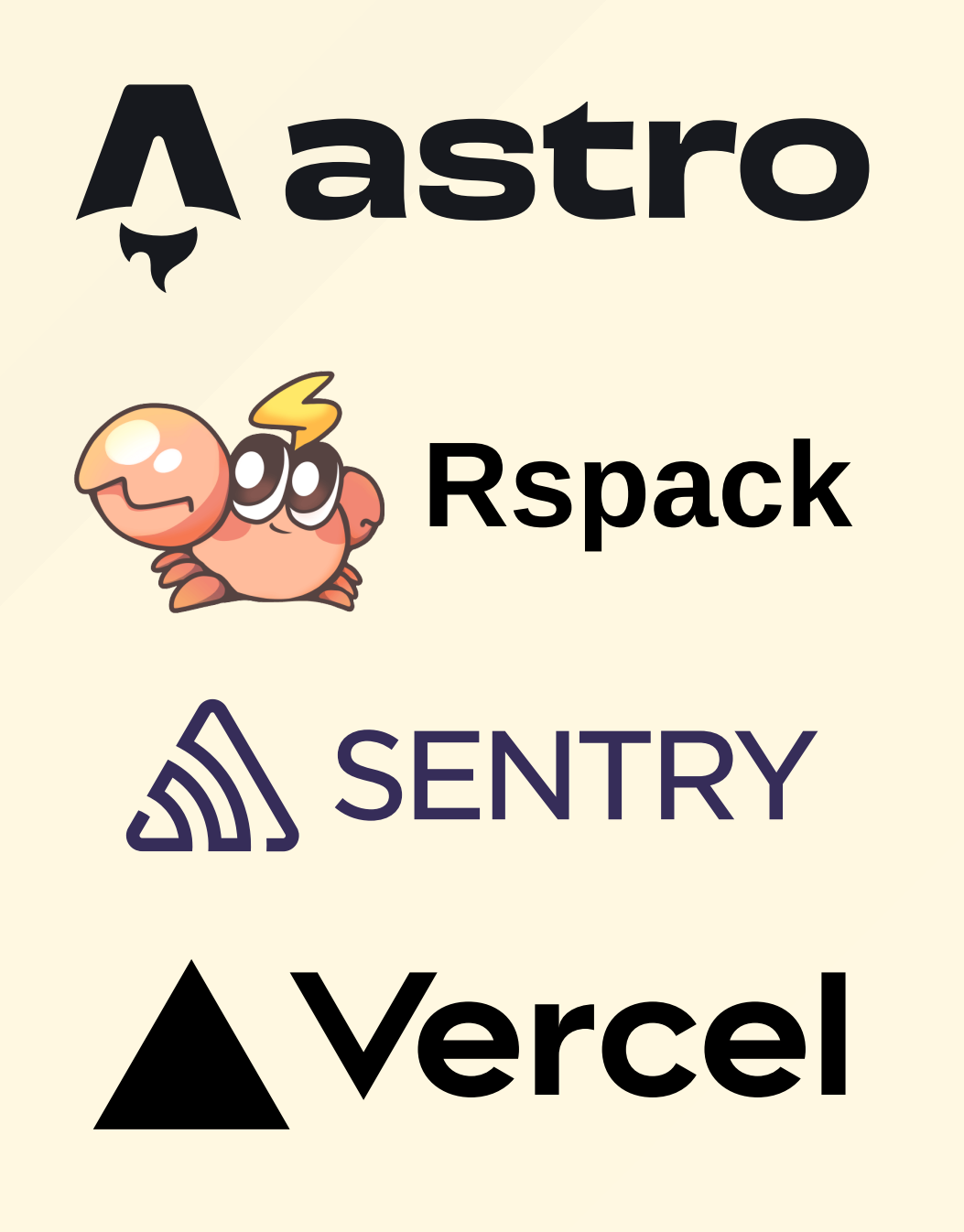

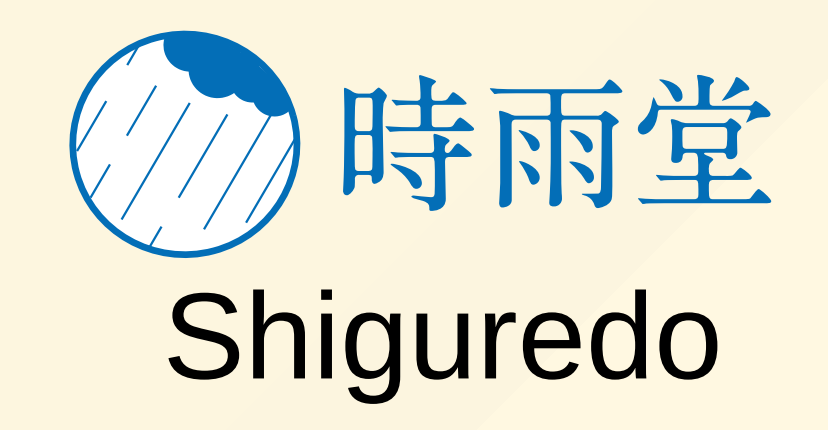

# How Biome works?

#### Architecture

- leader-follower
- the leader thread
	- $\circ$  spawn a thread per file collect results
- a follower thread
	- o parse the given file
	- handle (format, lint)

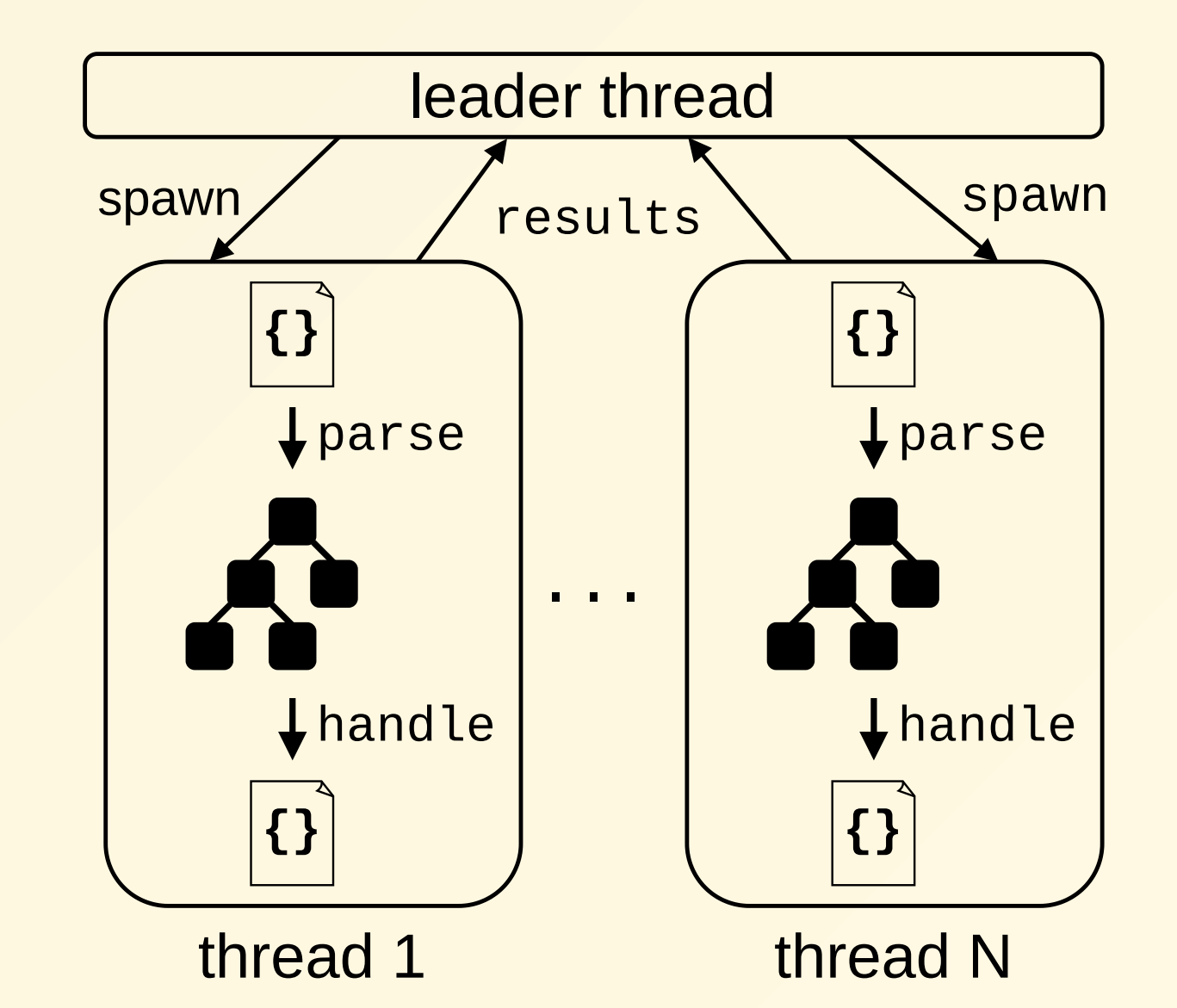

#### **Regular parser**

1. parse to an Abstract Syntax Tree 2. handle (format, lint)

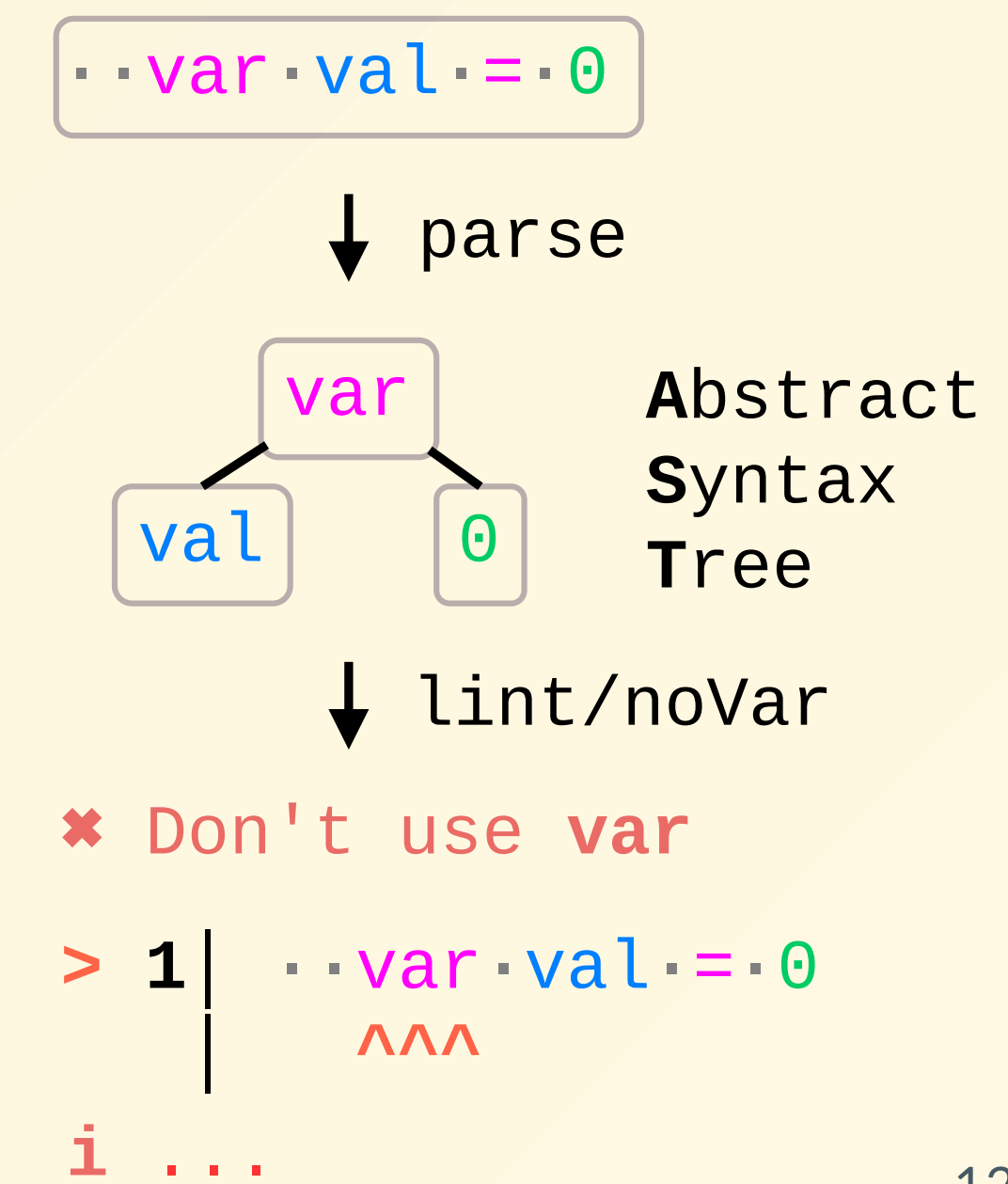

## Regular parser

- · doesn't handle invalid code
	- o emit syntax error

$$
\cdot \cdot \text{var} \cdot \text{val} =
$$

parse **\*** syntax error

#### **Biome parser**

- · accept invalid code
	- o bogus tree nodes
	- holes in the tree
- lossless parsing using CST o preserve whitespace

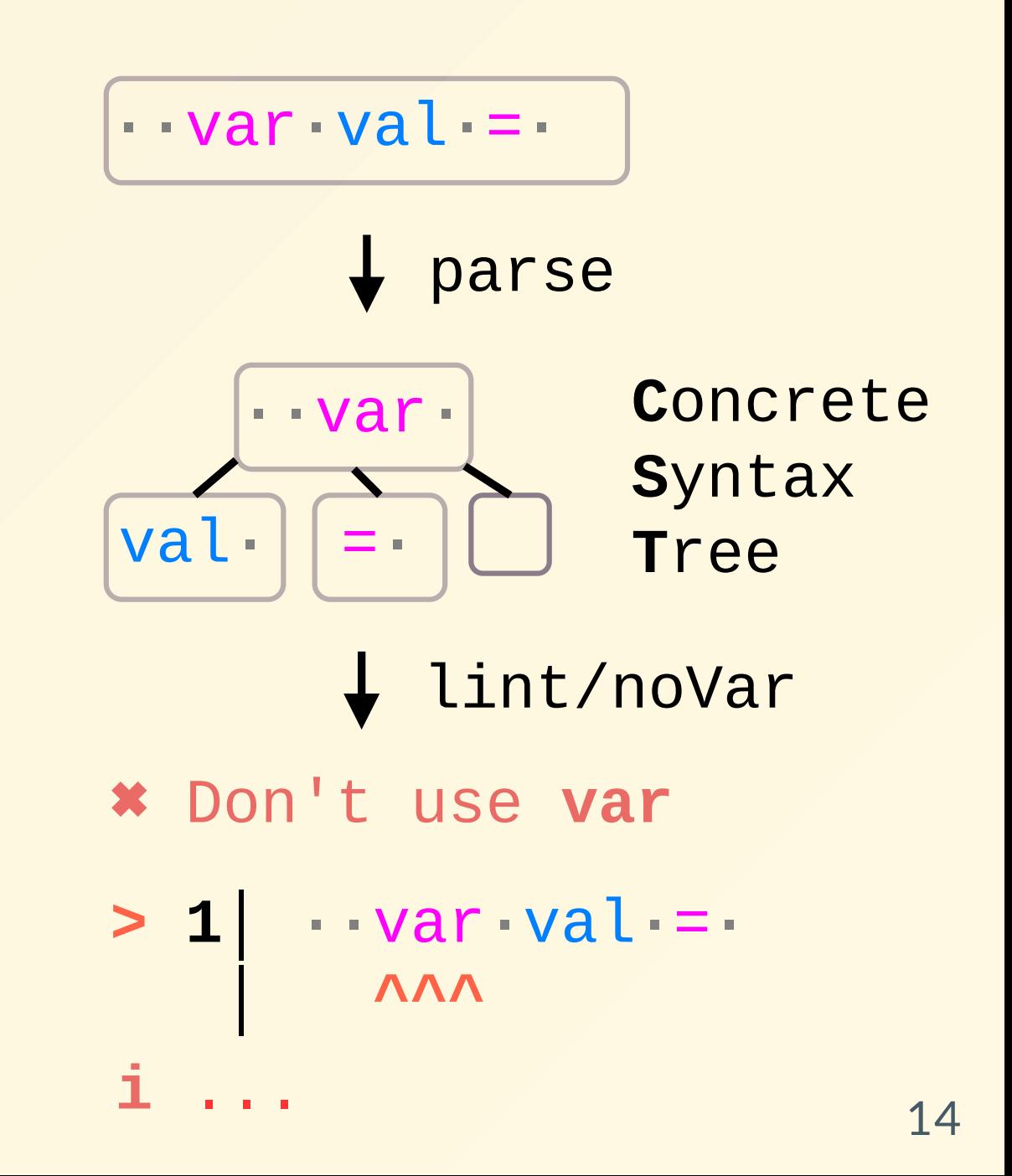

#### **Biome parser**

- · accept invalid code
	- o bogus tree nodes
	- holes in the tree
- · lossless parsing using CST o preserve whitespace

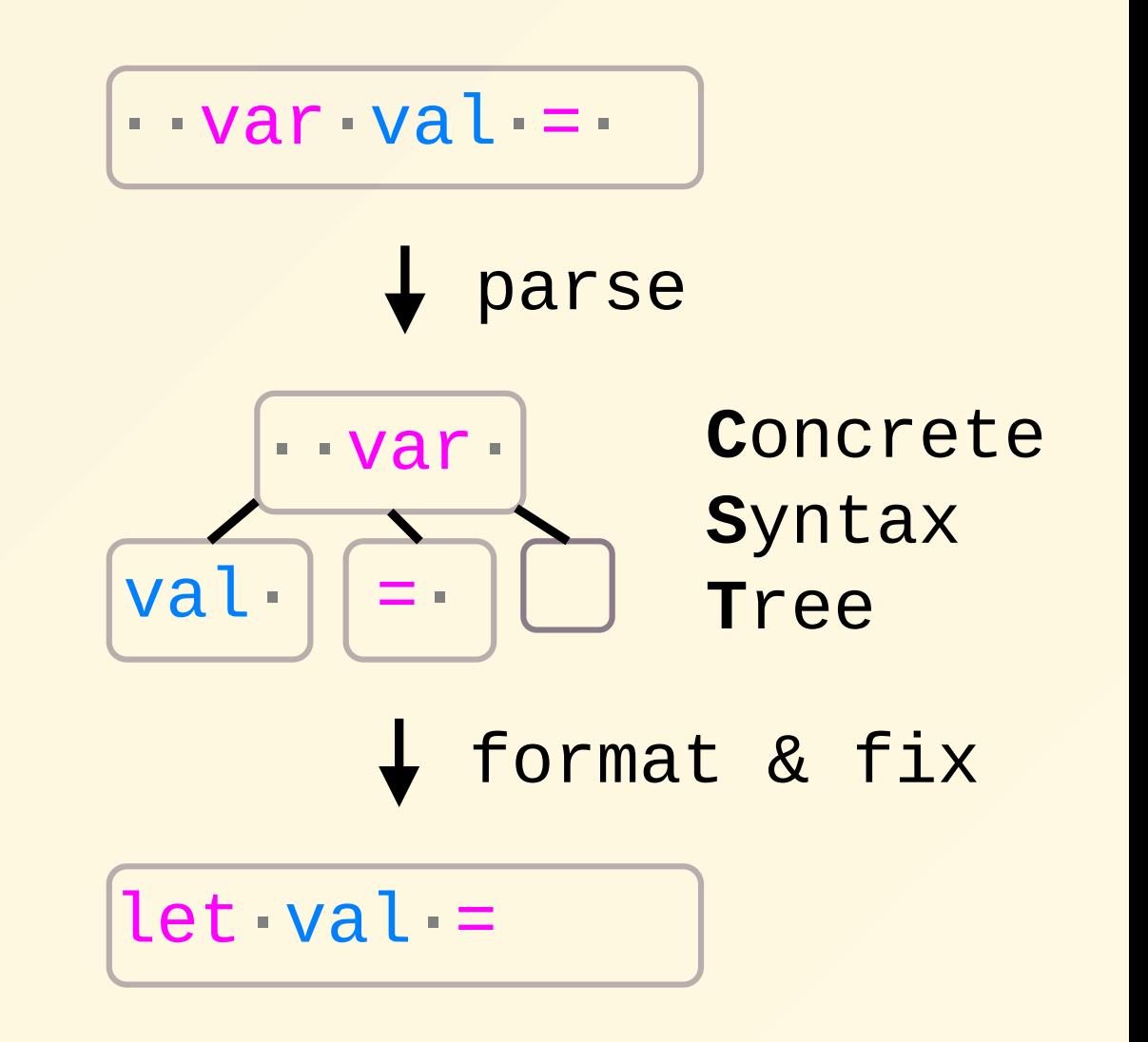

#### Lint rules

• many rules query the tree

noVar

- noDoubleEquals
- noAccumulatingSpread
- others need more complex data noUnusedVariables
	- noUnusedImports
	- useImportType
	- useExportType

function Person**1**(name**2**) { if (name  $==$  "") { let name name = "anonymous" } return { name } }

export { Person }

#### Semantic model

• find references of a declaration write refrences

 $\circ$  read references

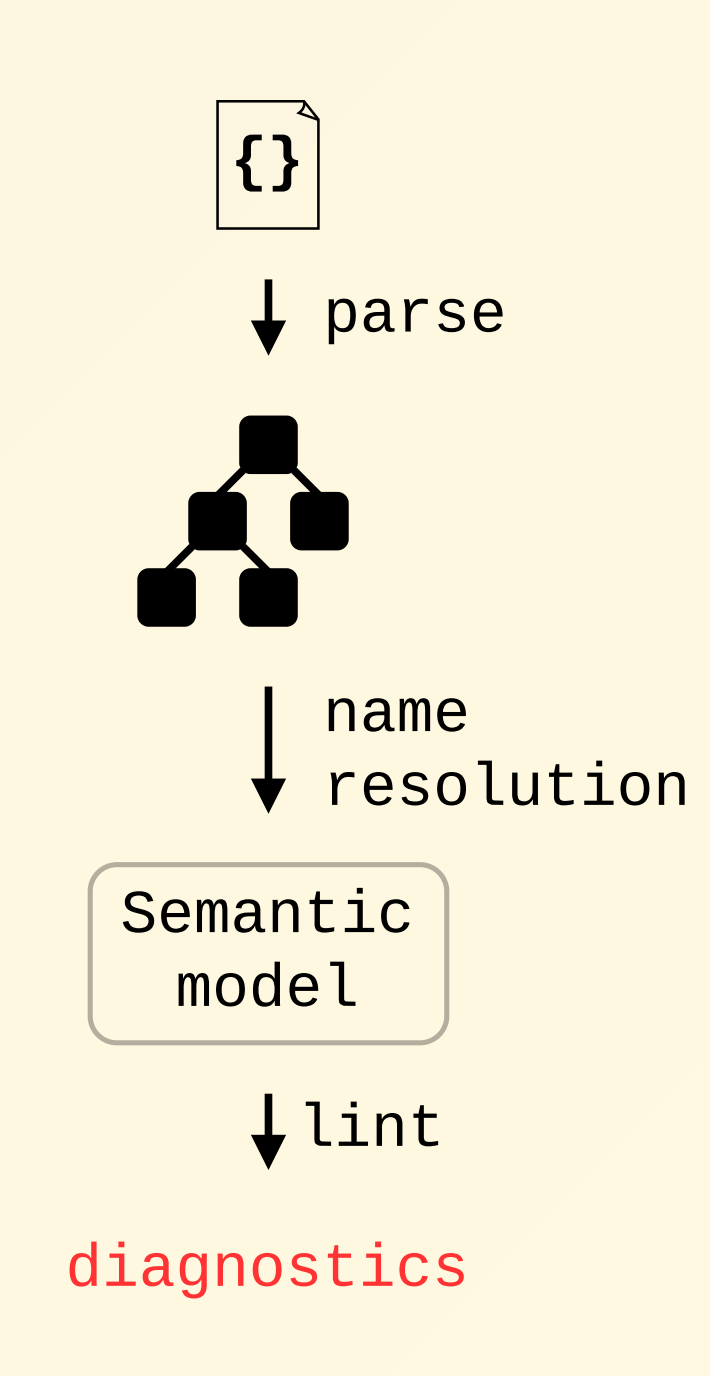

#### Name resolver v1

- bind declarations to references unique id for each declaration o a reference refers to a single
	- declaration
- take scopes into account  $\circ$  variable shadowing

```
function Person1(name2) {
  if (name2 == "") {
         let name3
        name3 = "anonymous"
    }
    return { name2 }
}
export { Person1 }
```
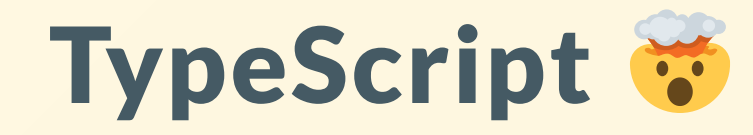

type & variable with same name

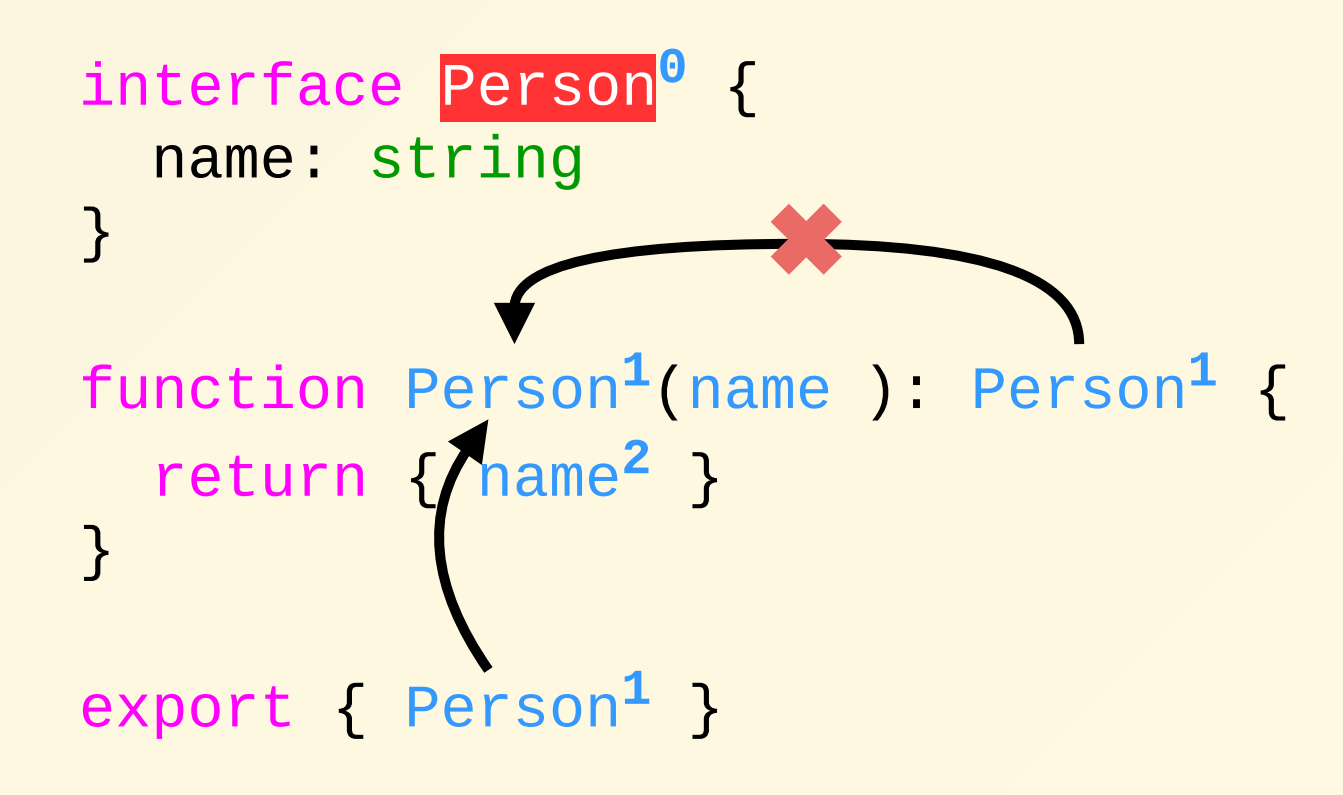

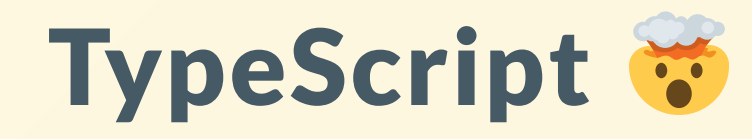

- type & variable with same name
- a reference can refer to a type and a variable

interface Person name: string } function Person (name ): Person { return { name } <u>}</u> export { Person }

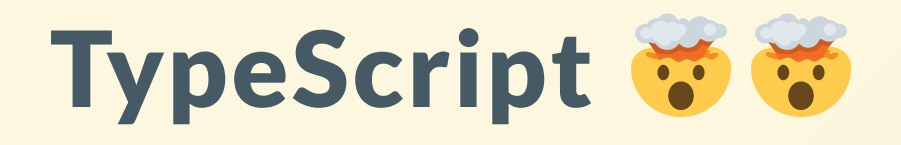

- type & variable with same name
- a reference can refer to a type and a variable
- a reference can refer to multiple declarations

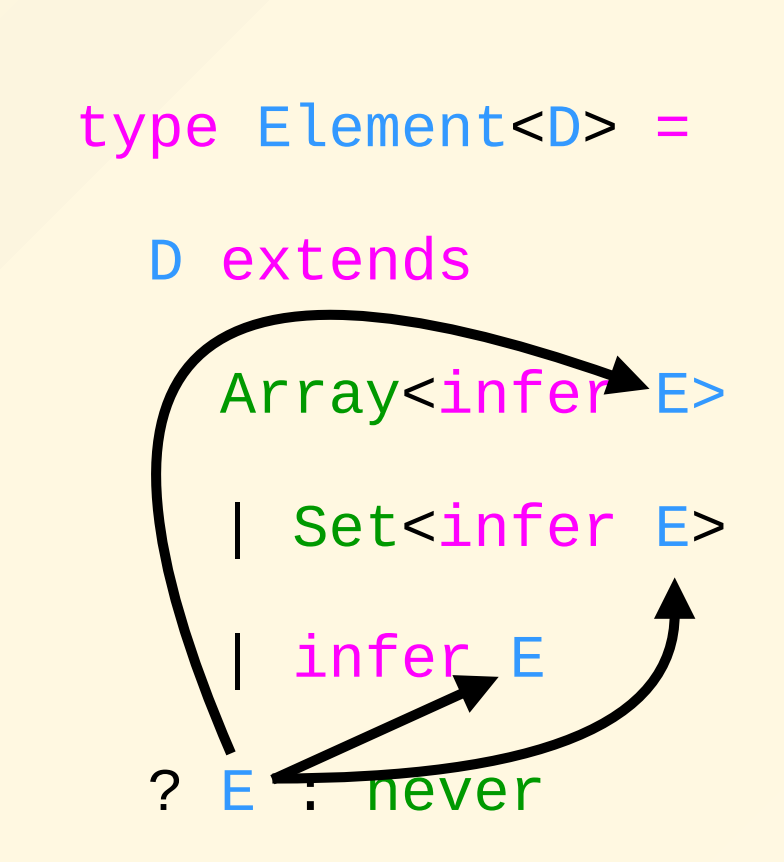

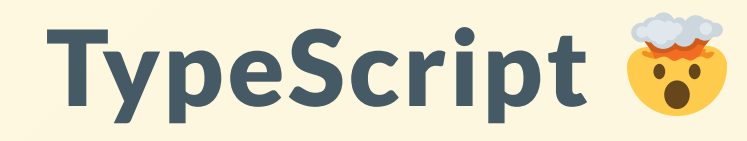

- type & variable with same name
- a reference can refer to a type and a variable
- a reference can refer to multiple declarations
- partially referenced declarations
	- type / variable duality

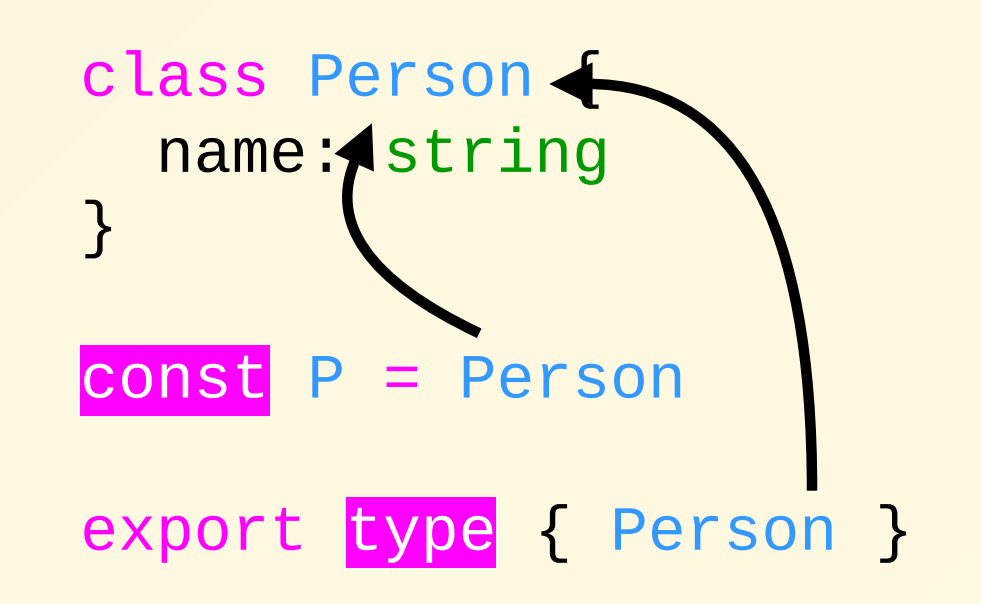

## Simplification

- a reference refers to a single declaration
	- handle differently edge cases (export, infer)
- type and variable with same name
- type / variable duality

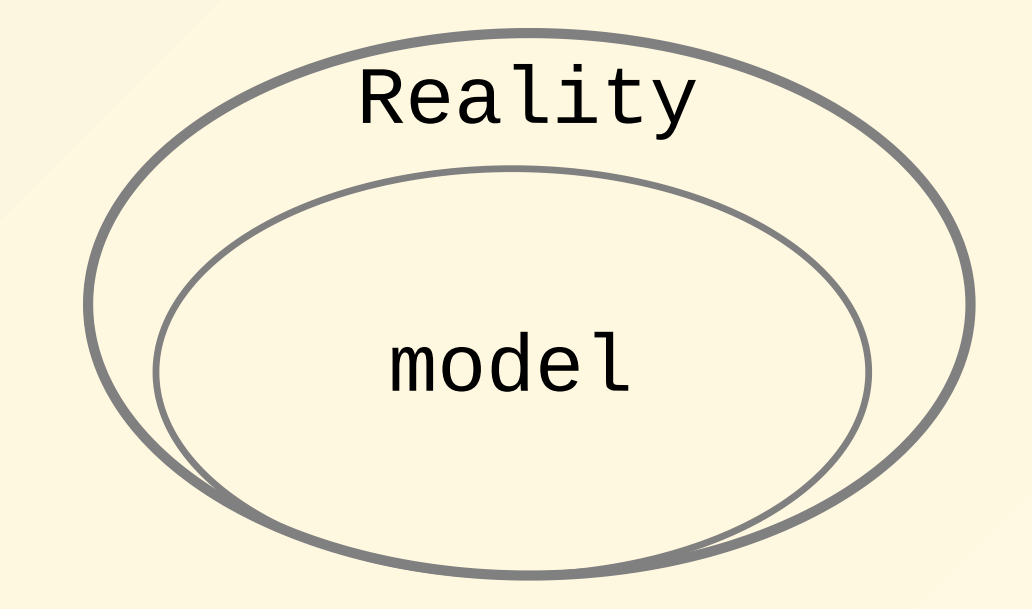

#### Name resolver v2

- A declaration is either
	- a type
	- a variable
	- both
- A reference refers either
	- a type
	- a varaible

```
interface Persont0 {
    name: string
}
```
function Person**v1**(name**v2**): Person**t0** { return { name**v2** } }

```
export type { Persont0 }
```
#### Name resolver v2

- A declaration is either
	- a type
	- a variable
	- both
- A reference refers either
	- a type
	- a varaible
- type/value duality not exposed

```
interface Person0 {
    name: string
}
function Person1(name2): Person0 {
    return { name2 }
}
export type { Person0 }
```
#### Conclusion

- Biome is both a **formatter** and a **linter** o and more: JavaScript import sorting
- Biome is fast
- Biome is editor-ready
	- o error-resilient parsers
	- Concrete Syntax Tree
- Biome supports TypeScript
	- type-aware semantic model

#### 2024 and beyond

- extend to more languages
	- CSS, HTML, Markdown
	- Vue, Angular, Svelte, Astro
- improve linter capabilities
	- m ulti-file a n aly sis
	- simplified type system
- plugins

# Want to help?

- **2** try Biome
	- o **A** report issues
	- o **: feedbacks**
- contribute to Biome
	- o [GitHub](https://github.com/biomejs/biome/issues?q=is%3Aopen+is%3Aissue+label%3A%22good+first+issue%22) good first issues
	- ● How to [create](https://www.youtube.com/watch?v=zfzMO3nW_Wo) a lint rule in Biome (youtube.com/@Biomejs)
- Sponsor us!
	- o Biome Open [Collective](https://opencollective.com/biome)

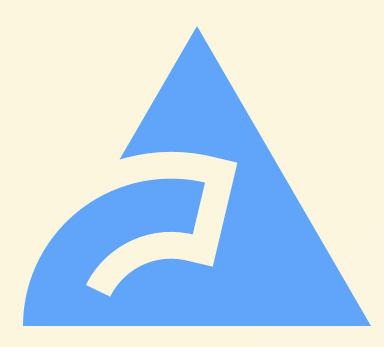

# biomejs.dev

format code npx @biomejs/biome format --write src

lint code, apply safe fixes npx @biomejs/biome lint --apply src

all at once npx @biomejs/biome check --apply src

# Backup slides

#### A toolchain

- $\bullet$   $\blacksquare$  toolchain for web dev
	- $\circ$  code formatter
	- code linter
- written in Rust ·
- supports main web language
	- JavaScript, TypeScript, JSX, TSX
	- JSON, JSONC
	- ⊙ CSS X
- **community successor** of Rome Tools

#### A fast formatter

• scales with available threads

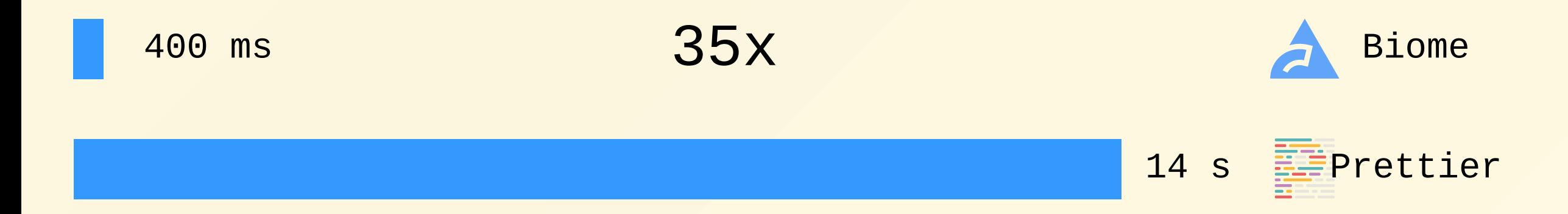

Formatting **170k lines** of code in **2.1k files** with an **Intel Core i7 1270P**

#### A governance

- $\bullet$  leads (2)  $\bullet$  owners o laccess to sensible data **act as tiebreakers**
- core contributors (5)
	- $\circ$  **project directions**
- maintainers (5)
	- $\circ$   $\bullet$  project decisions
	- o **A** write access to the repo

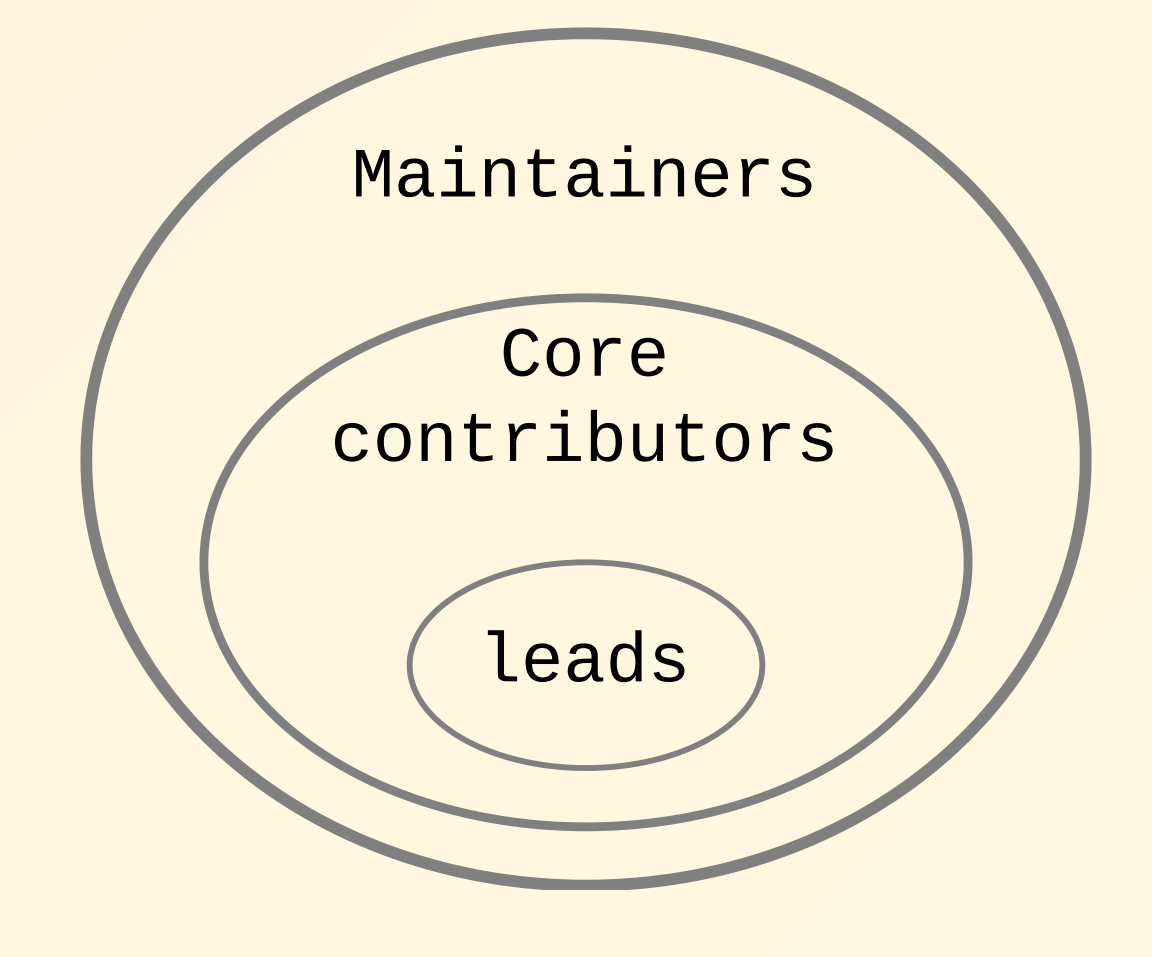